# **A GUIDE TO USING THE INFLAMMATORY BOWEL DISEASE DATABASE (IBDDB)**

**OCTOBER 2020**

# **Table of contents**

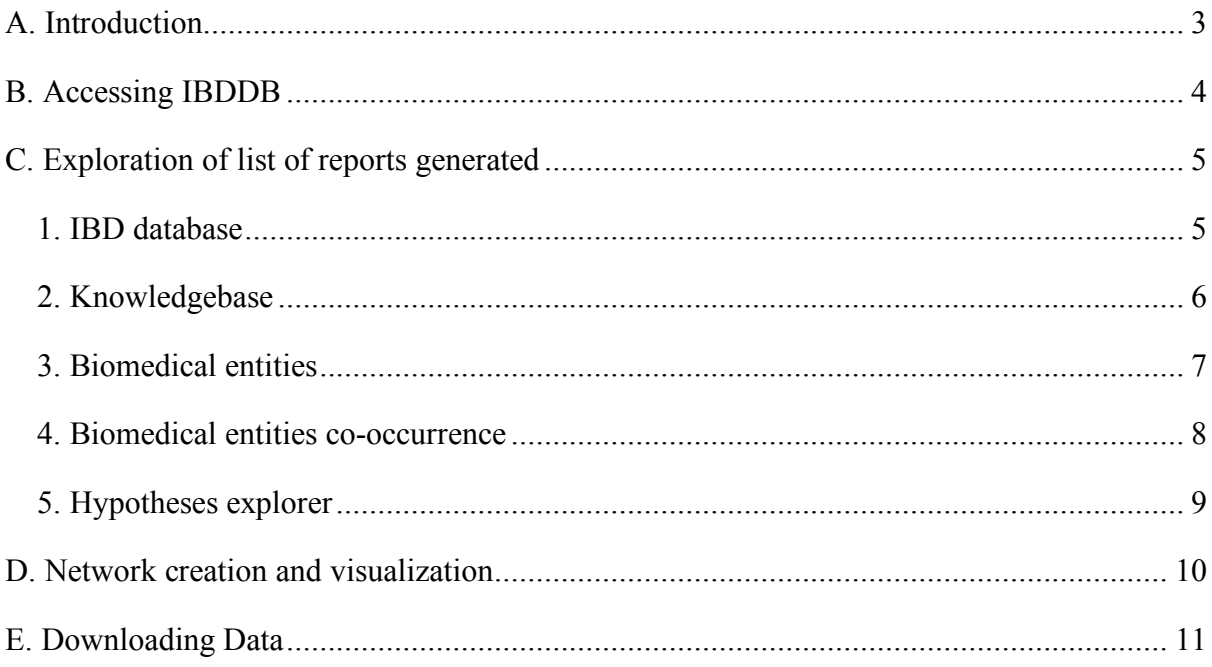

#### **A. Introduction**

The Inflammatory Bowel Disease Database (IBDDB) is the first manually curated database of experimentally verified IBD genes. This database provides pre-compiled biomedical textmining of PubMed (manually cleaned and curated) and PubChem abstracts. The various information embedded in the database is viewed in IBDDB via entities identified as a subjectspecific set of documents. These entities are terms, assembled into classified dictionaries.

IBDDB exhibits 11 specialised dictionaries:

- Biological Action
- Biological Processes
- Cellular Component
- ChEBI
- Dietary Supplement
- Diseases
- Drugs
- Human Genes
- Metabolites-and-Enzymes
- Pathways
- Toxins

The user can also explore different biomedical entities (about 20,000) and their co-occurrence with other entities (about one million) from 11 dictionaries, which are color-coded, in the indexed PubMed records.

IBDDB database uses various specialized dictionaries that are curated manually. It is important for users to contemplate that these entities are terms, assembled into classified dictionaries. For example, the 'biological process' is a dictionary, and its medical entity is 'amino acid biosynthesis', 'amino acid transport', etcetera. Meanwhile during the use of 'Disease' dictionary, one should know that this dictionary use has also emphasized on broad spectrum. This dictionary not only contains disease names, but also contain symptoms and various other related terms.

# **B. Accessing IBDDB**

IBDDB allows user to explore, dissect and retrieve information using "Explore" tab with ease through an interactive user-friendly interface. By clicking on this tab, it will take to drop down menu displaying several lists of reports discussed below.

The Explore tabs containing list of reports:

- IBD database
- Knowledgebase
- Biomedical entities
- Biomedical entities co-occurrence
- Hypotheses explorer

# **C. Exploration of list of reports generated**

# **1. IBD database**

IBD database is a unique resource as it is a combination of curated and text-mined information which is easily explorable and user-friendly. This is the first manually curated database providing extended information about experimentally validated IBD related genes. It integrates data on 34 subject-specific concepts (listed as columns) as shown in Fig 2.

| <b>IBD</b>                                       | Explore $\blacktriangleright$<br>Home      | <b>Visualize</b>        | About     |                       |                                                                            |                     |                                                                                                    |                                     |                        |                    |                    |    |
|--------------------------------------------------|--------------------------------------------|-------------------------|-----------|-----------------------|----------------------------------------------------------------------------|---------------------|----------------------------------------------------------------------------------------------------|-------------------------------------|------------------------|--------------------|--------------------|----|
| Inflammatory Bowel Disease (IBD) Database        |                                            |                         |           |                       |                                                                            |                     |                                                                                                    |                                     |                        |                    |                    |    |
| show/hide columns                                |                                            |                         |           |                       |                                                                            |                     |                                                                                                    |                                     |                        |                    |                    |    |
|                                                  | id                                         | <b>HGNC</b> gene symbol |           | <b>HGNC</b> gene name |                                                                            | chromosome_location |                                                                                                    | snp_variants                        | <b>IBD</b> phenotypes  | previous_name      | omim_id            |    |
|                                                  | omim_diseases                              | uniprotkb               |           | entrez_id             |                                                                            | HGNC_id             |                                                                                                    | ensembl_id                          | refseq_DNA_sequence    | pmid               | pmcid              |    |
|                                                  | experimental<br>study subject<br>evidences |                         |           | up_down_regulation    |                                                                            | inflamed_sites      |                                                                                                    | tissues_samples                     | cell_lines             | literature_disease | biological_process |    |
|                                                  | cellular_process                           | molecular_function      |           | kegg_pathways         |                                                                            | reactome_pathways   |                                                                                                    | DGIdb_interactiontype<br>s(sources) | dsigdb                 | tfs_transfac       | tfs_chea           |    |
| tfs_encode<br>tfs_opossum                        |                                            |                         |           |                       |                                                                            |                     |                                                                                                    |                                     |                        |                    |                    |    |
| Q                                                |                                            |                         |           |                       |                                                                            |                     |                                                                                                    |                                     |                        |                    |                    |    |
| <b>CSV</b><br>Print<br>Excel<br>PDF<br>Copy      |                                            |                         |           |                       |                                                                            |                     |                                                                                                    |                                     |                        |                    |                    |    |
| $\circledcirc$                                   |                                            | $^{\circ}$              |           | $\circledcirc$        |                                                                            | $\circledcirc$      |                                                                                                    | $\circledcirc$                      |                        |                    | $\circledcirc$     |    |
|                                                  | HGNC gene symbol 1                         | <b>HGNC</b> gene name   | 11        | <b>IBD phenotypes</b> |                                                                            | pmid                | 11                                                                                                    |                                     | experimental evidences | 11                 | study subject      | 11 |
| <b>NKX2-3</b>                                    | NK2 homeobox 3                             |                         | <b>UC</b> |                       | 20957151,<br>21072187.<br>20165982.                                        |                     | qPCR, RT-PCR, Genotyping, Western blot analysis,<br>Ingenuity Pathway analysis, Microarray and data<br>analysis, Immunofluorescence assay |                                     |                        |                    |                    |    |
| Proteasome 26S subunit.<br>PSMD8<br>Non-ATPase 8 |                                            |                         | CD        |                       | 24223725,                                                                  |                     | siRNA transfection, qPCR, Western blot,<br>Electrophoretic mobility shift and Luciferase assays                                           |                                     |                        | Mice               |                    |    |
| NLR family pyrin domain<br>NLRP3<br>containing 3 |                                            |                         | UC, CD    |                       | 19784369,<br>20385749,<br>30583612,<br>29102545,<br>28523573,<br>27966619, |                     | SNP genotyping, qPCR, ELISA                                                                                                    |                                     | Mice and Human         |                    |                    |    |

**Figure 2:** Explore the IBD database.

The information of IBD database page under the Explore tab integrates the data on 34 concepts such as experimental techniques used to validate the role of a gene in IBD, sites inflamed in IBD, other disease linked to the genes, tissue samples used for validation, molecular interactions, gene expression level in mice or humans, and transcription factors of IBD implicated genes using four different tools, and also contains data on drugs associated with IBD genes. The result is downloadable under various formats highlighted with red box.

#### **2. Knowledgebase**

The in-house text-mining Dragon Exploration System (DES), which has been used previously for the creation of several published knowledgebases was used to obtain a list of potential IBDrelated genes. The PubMed was searched for relevant literature using queries 'Inflammatory AND bowel AND IBD', 'Crohn's AND CD', and 'Ulcerative AND colitis AND UC'. The titles and abstracts were downloaded and indexed using several dictionaries as shown in Fig 3. We have text-mined the abstract for more than 700,000 articles and partly done manually along with their PubMed identifiers.

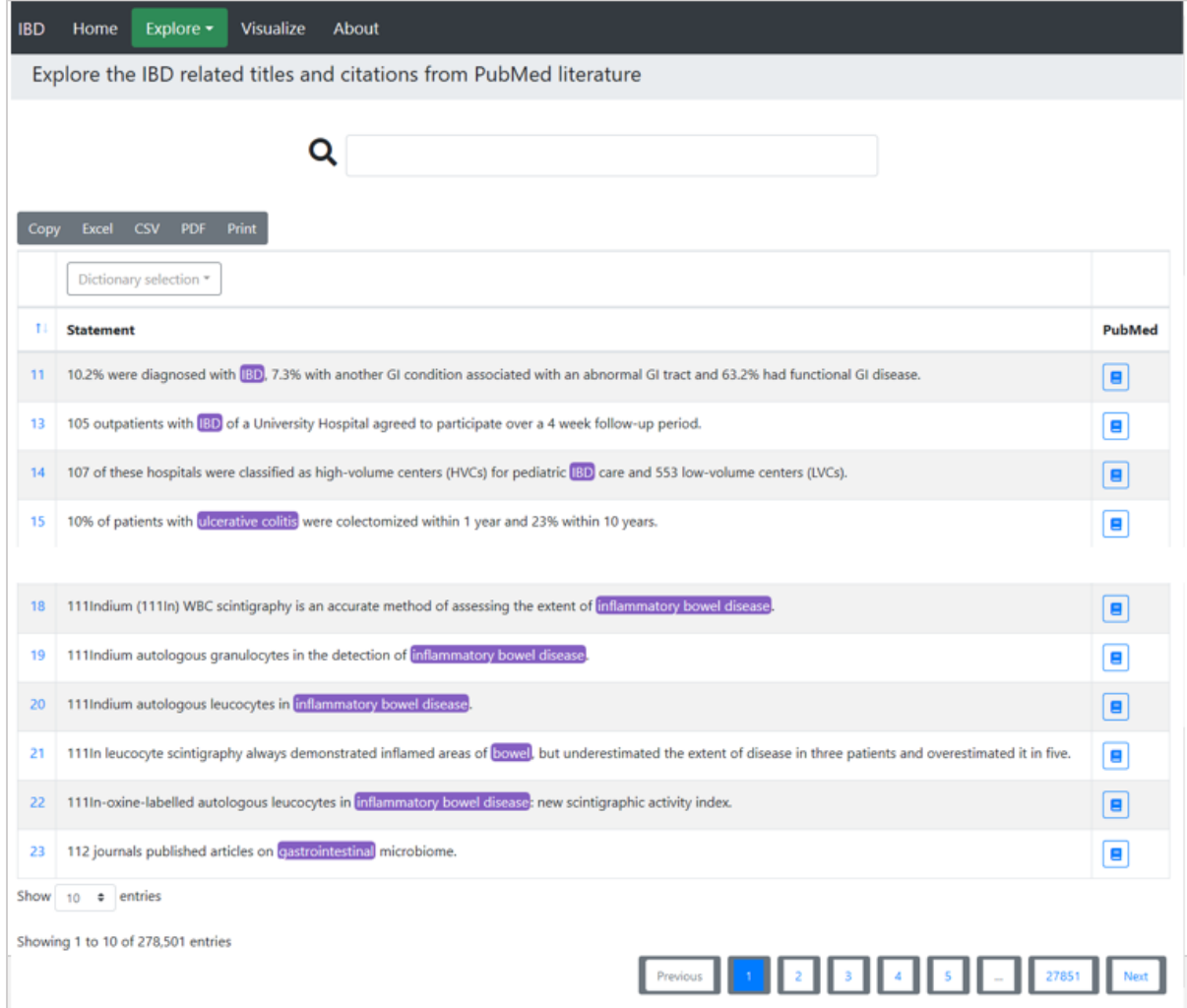

**Figure 3:** This figure illustrates an example of indexed document for the highlighted term (on the left-side) mentioned in the PubMed literature (on the right-side).

#### **3. Biomedical entities**

It is important for users to contemplate that these entities are terms, assembled into classified dictionaries. One medical entity can appear in the various dictionary; therefore, it can be normalized by using different names from the dictionary's list (e.g. cellular component, drug agent, etc.). The user can also explore different biomedical entities (about 20,000) from 11 dictionaries in the indexed PubMed records as shown in Fig 4..

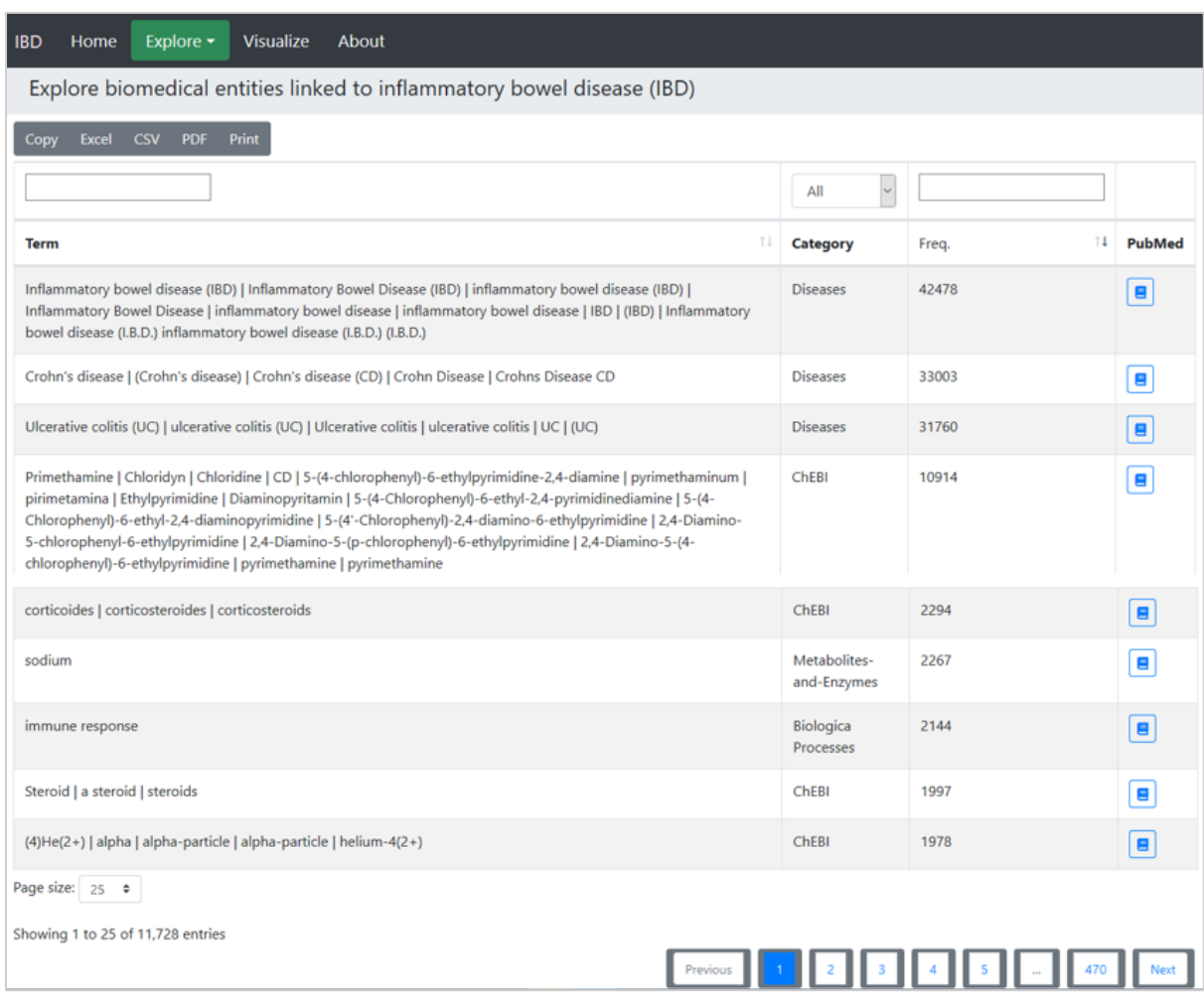

Figure 4: This figure illustrates the biomedical entities under category along with frequency of that occurring in PubMed literatures.

#### **4. Biomedical entities co-occurrence**

IBDDB helps user to Explore co-occurrence of biomedical entities linked to IBD. It allows to find co-mention of two entities in the published literature by selecting any two dictionaries (out of 11 listed). The relevant PubMed articles can also be retrieved for further exploration as shown in Fig 5.

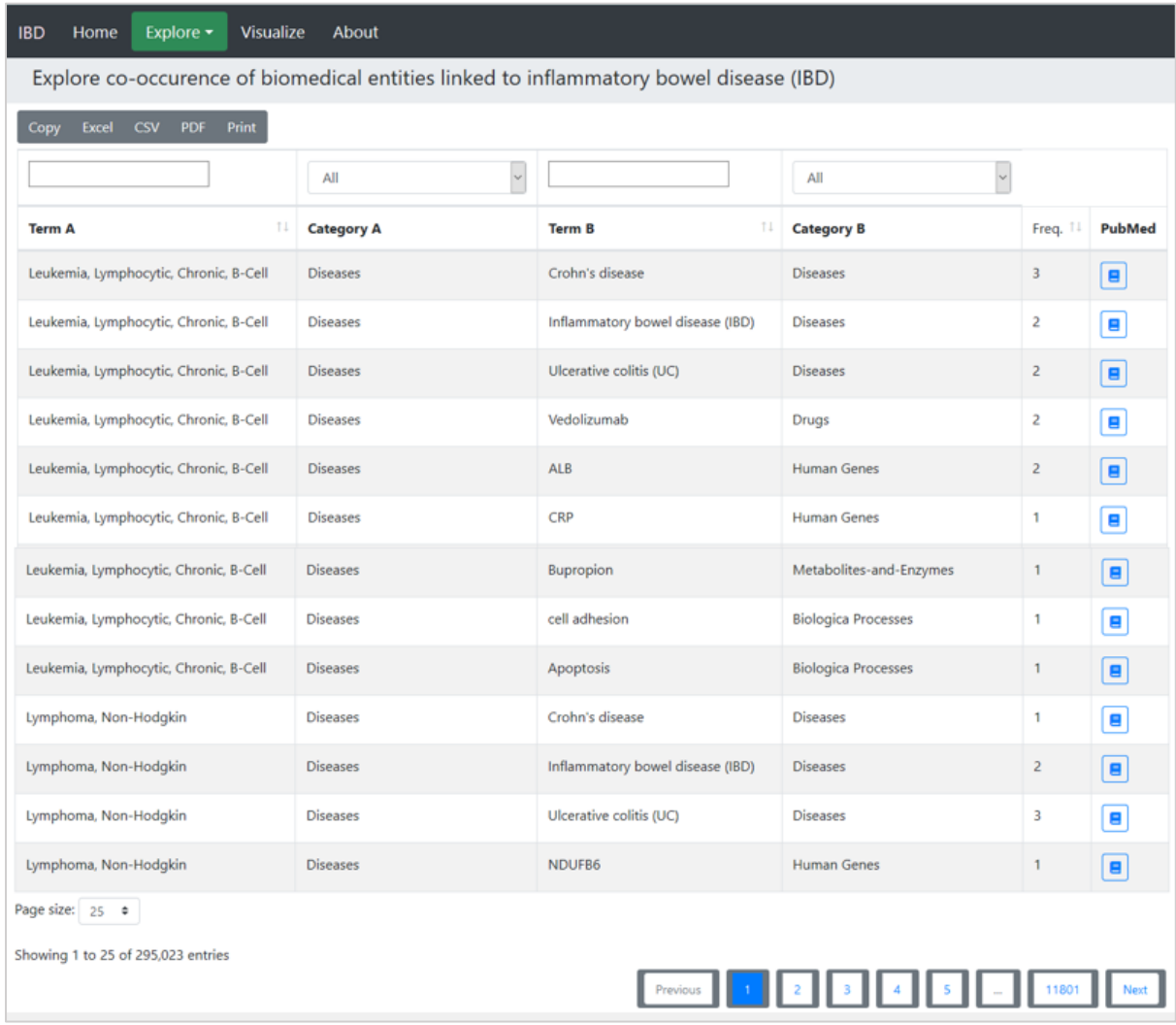

**Figure 5:** Explore Co-occurrence of biomedical entities linked to IBD. Here terms from Term A and B are co-occurring using biomedical entities from category A and B as denoted by the frequency column. PubMed abstract can be retrieved for these co-occurring terms.

#### **5. Hypotheses explorer**

Hypotheses generator identifies the interaction between different identities from various dictionaries and their co-occurrence frequencies. Hypotheses explorer (under Explore tab) allows to identify new association among selected terms selected from different dictionaries (A-B and B-C are known and A-C are suggested links between biomedical entities) as shown in Fig 6. Users can accept or reject the abstracts based on their active association relationship manually.

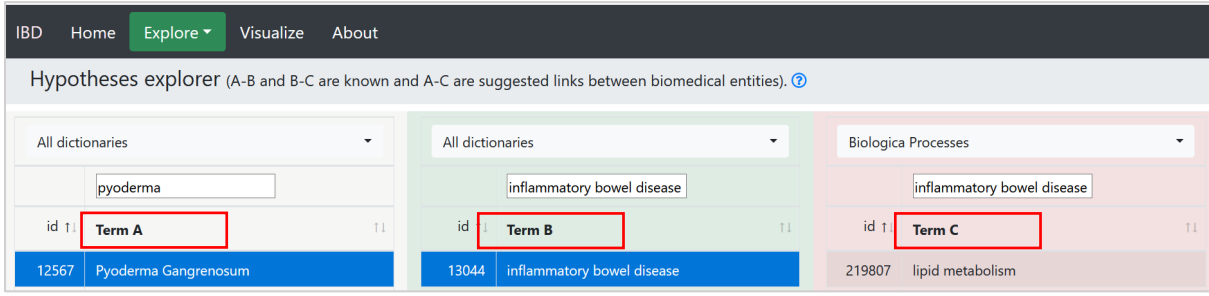

**Figure 6:** The hypothesis generated by the hypothesis explorer showing that Pyoderma Gangrenosum (PG) may be linked to lipid metabolism.

In the above example (fig 6), we generated a hypothesis. By selecting Pyoderma gangrenosum as 'Term A' and Inflammatory bowel disease' as 'Term B', we search for 'Term C' by selecting biological processes dictionary, 162 terms appeared, and lipid metabolism was a part of these terms. This may mean that lipid metabolism may play a part in pyoderma gangrenosum (PG).

#### **D. Network creation and visualization**

Often working with huge numbers of biomedical entities from various dictionaries can be a complex task. On the contrary, IBDDB provides "Visualize" tab for users to create interactive networks among different entities based on their occurrence in the literature. The user can build the network of their choice by selecting one or more dictionaries at each step and trimming off the links they dislike. The nodes represent the entities from the dictionary and are color-coded while numbering on the edges or links represents the number of PubMed records showing cooccurrence of the entities as highlighted terms. An example of network creation using hypotheses explorer is shown in the Fig 7.

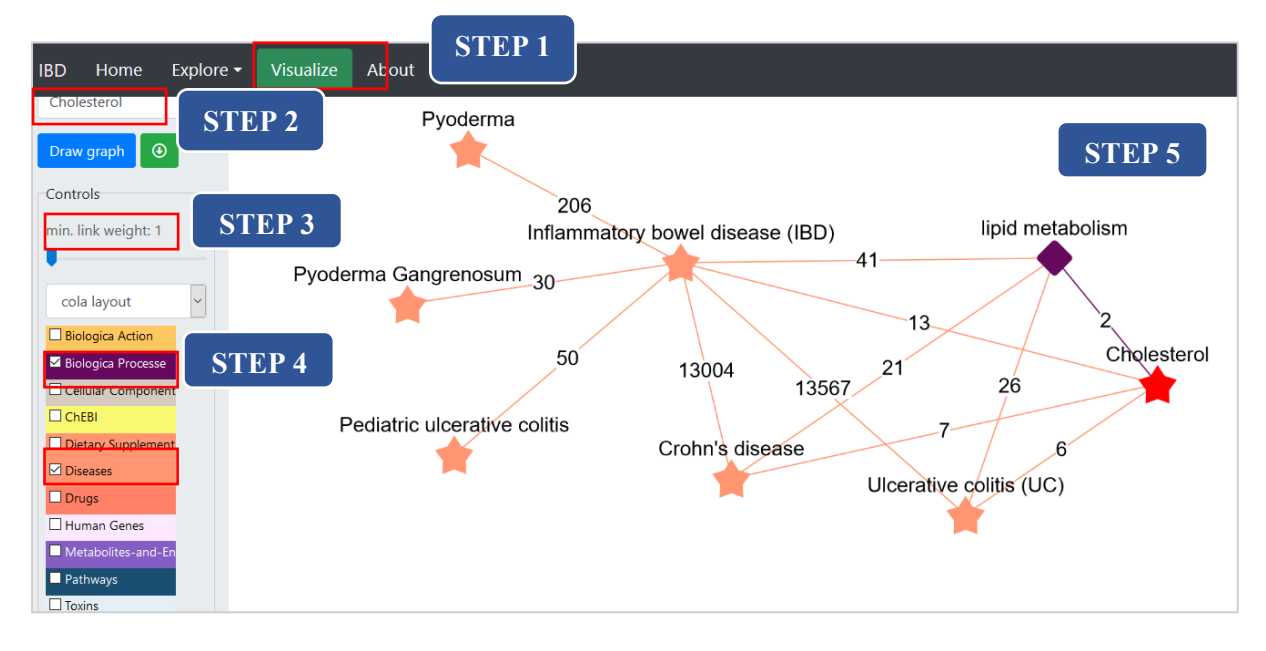

**Figure 7:** This figure demonstrates the step-by-step network construction to identify the relationship between disease PG and its connection with the pathway lipid metabolism. The red star represents the searched term "cholesterol". The orange stars represent the "Diseases" dictionary. The purple colored diamond represents the expanded "Biological Processes" dictionary. The colored edges represent the color of their respective dictionary here. The number allocated on each edge showcase the number of publications that link to the associated nodes. The graph can be downloaded by selecting the green box with circled downward arrow to the right of draw graph tab.

# **E. Downloading Data**

This database can make presentations of networks in 6 different layouts and fully exportable data in various formats like. JSON and .PNG as well as printing and direct copying of data to user applications.

The exploration reports like IBD database, biomedical entities, Biomedical entities cooccurrences and hypotheses explorer can be downloaded as Copy, Excel, CSV file, PDF and Print formats.